Dr.Eng. Agus S. Muntohar Department of Civil Engineering **1**

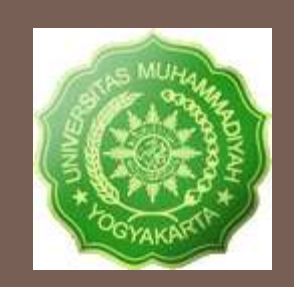

# INTERPOLASI: METODE LAGRANGE

Pertemuan ke-12: 20 Desember 2012

Dr.Eng. Agus S. Muntohar

## Apa Interpolasi?

#### **2**

Diberikan data  $(x_0, y_0)$ ,  $(x_1, y_1)$ , ......  $(x_n, y_n)$ , nilai "y" diperoleh pada "x" yang tidak diketahui nilainya.

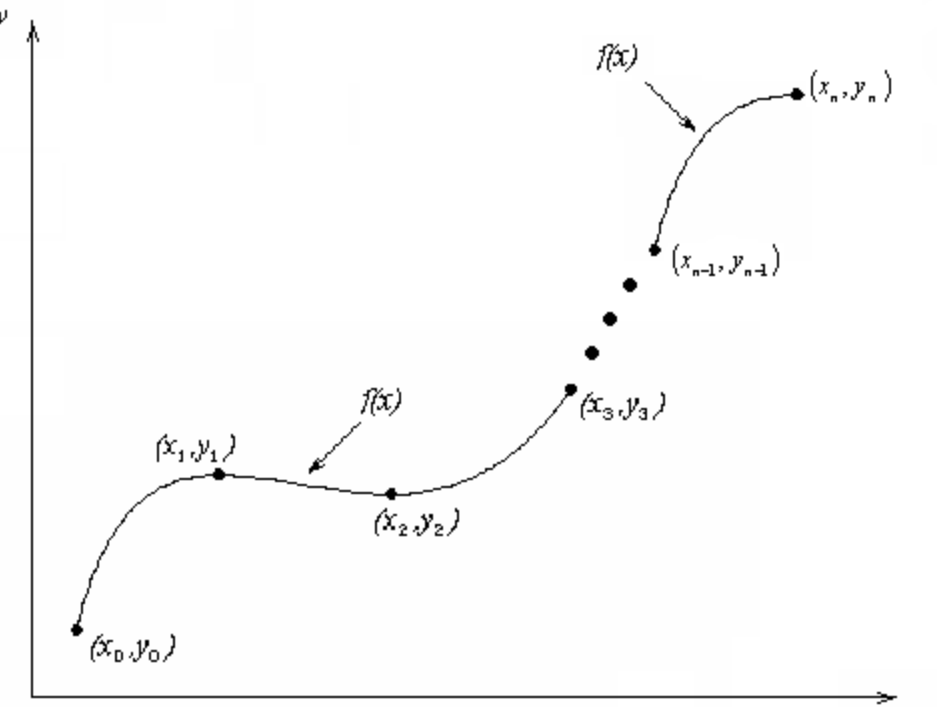

 $\mathfrak{X}$ 

#### **Gambar 1** Interpolasi data diskrit.

## Interpolan

- □ Bentuk polinomial merupakan interpolan yang paling sering dipilih karena mudah untuk melakukan:
	- **Exaluasi**
	- **Turunan, dan**
	- **<u>Integral</u>**

### Interpolasi Lagrangian

**4**

 $\Box$  Interpolasi polinomial Langrangian dinyatakan sebagai

$$
f_i(x) = \sum_{i=0}^n L_i(x) f(x_i)
$$

 Dimana *n* = pangkat polinomial ke-n yang didekati dengan fungsi *y = f(x)* untuk setiap (*n+1*) titik data (x<sub>0</sub>,y<sub>0</sub>), (x<sub>1</sub>,y<sub>1</sub>),...,(x<sub>n-1</sub>,y<sub>n-1</sub>),(x<sub>n</sub>,y<sub>n</sub>) dan *n*

$$
L_i(x) = \prod_{\substack{j=0 \ j \neq i}}^n \frac{x - x_j}{x_i - x_j}
$$

 *L<sup>i</sup> (x)* = fungsi bobot (*weighting function*) untuk hasil ke (*n-1*) dimana untuk hasil *j = I* diabaikan

## Contoh 1

Kecepatan dorong sebuah roket diberikan sebagai fungsi waktu pada Tabel 1. Tentukan kecepatan roket pada  $t = 16$  detik dengan menggunakan Metode Lagrange.

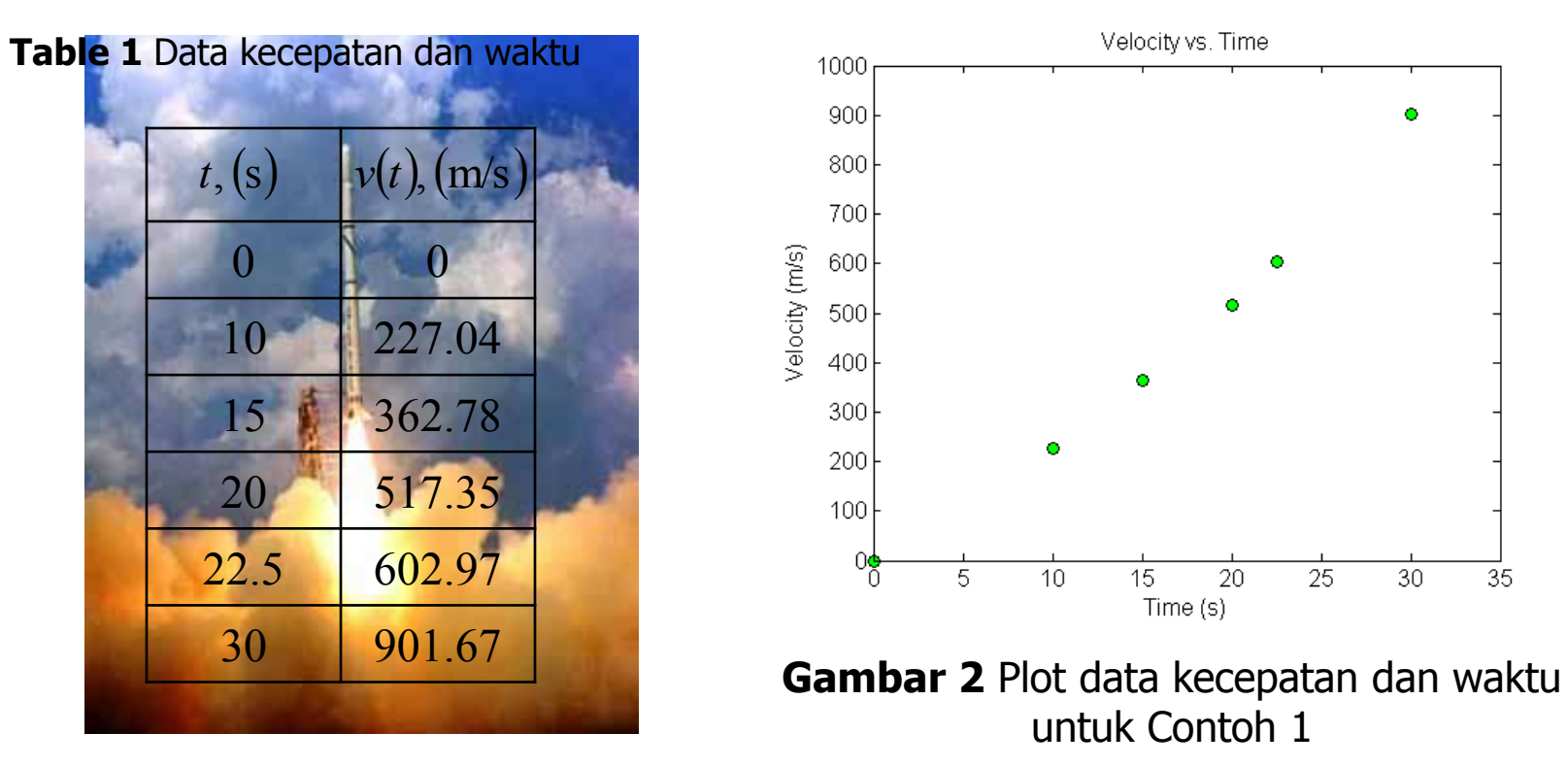

## Interpolasi Linier Lagrange (1)

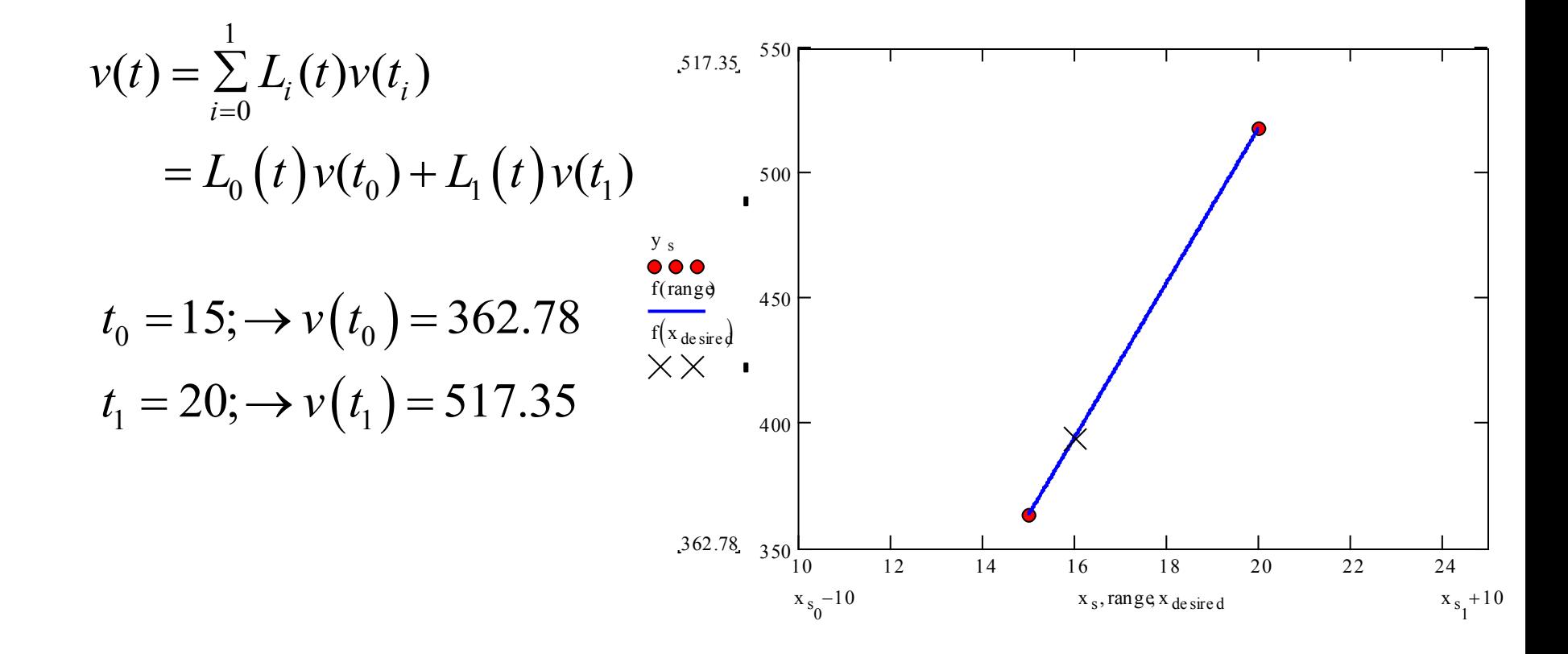

## Interpolasi Linier Lagrange (2)

$$
L_0(t) = \prod_{\substack{j=0 \ j\neq i}}^{1} \frac{t - t_j}{t_0 - t_j} = \frac{t - t_1}{t_0 - t_1}
$$
  
\n
$$
L_1(t) = \prod_{\substack{j=0 \ j\neq i}}^{1} \frac{t - t_j}{t_1 - t_j} = \frac{t - t_0}{t_1 - t_0}
$$
  
\n
$$
v(t) = \frac{t - t_1}{t_0 - t_1} v(t_0) + \frac{t - t_0}{t_1 - t_0} v(t_1)
$$
  
\n
$$
= \frac{t - 20}{15 - 20} (362.78) + \frac{t - 15}{20 - 15} (517.35)
$$
  
\n
$$
= \frac{16 - 20}{15 - 20} (362.78) + \frac{16 - 15}{20 - 15} (517.35)
$$
  
\n= 0.8(362.78) + 0.2(517.35) = 393.7 m/s

## Interpolasi Kuadratik Lagrange

**8**

 $\Box$  Interpolasi polinomial pangkat 2 atau kuadratik dapat dinyatakan sebagai  $\textbf{inyatakan seb} \ v(t) = \sum\limits_{i=0}^2 L_i(t) v(t_i)$ 2  $v(t) - \sum_{i=0}^{t} L_i(t) v(t_i)$ <br>=  $L_0(t) v(t_0) + L_1(t) v(t_1) + L_2(t) v(t_2)$ у  $(x_1,y_1)$  $f_2(x)$ 

## Contoh 2

**9**

Kecepatan dorong sebuah roket diberikan sebagai fungsi waktu pada Tabel 1. Tentukan kecepatan roket pada  $t = 16$  detik dengan menggunakan Metode Kuadratik Lagrange.

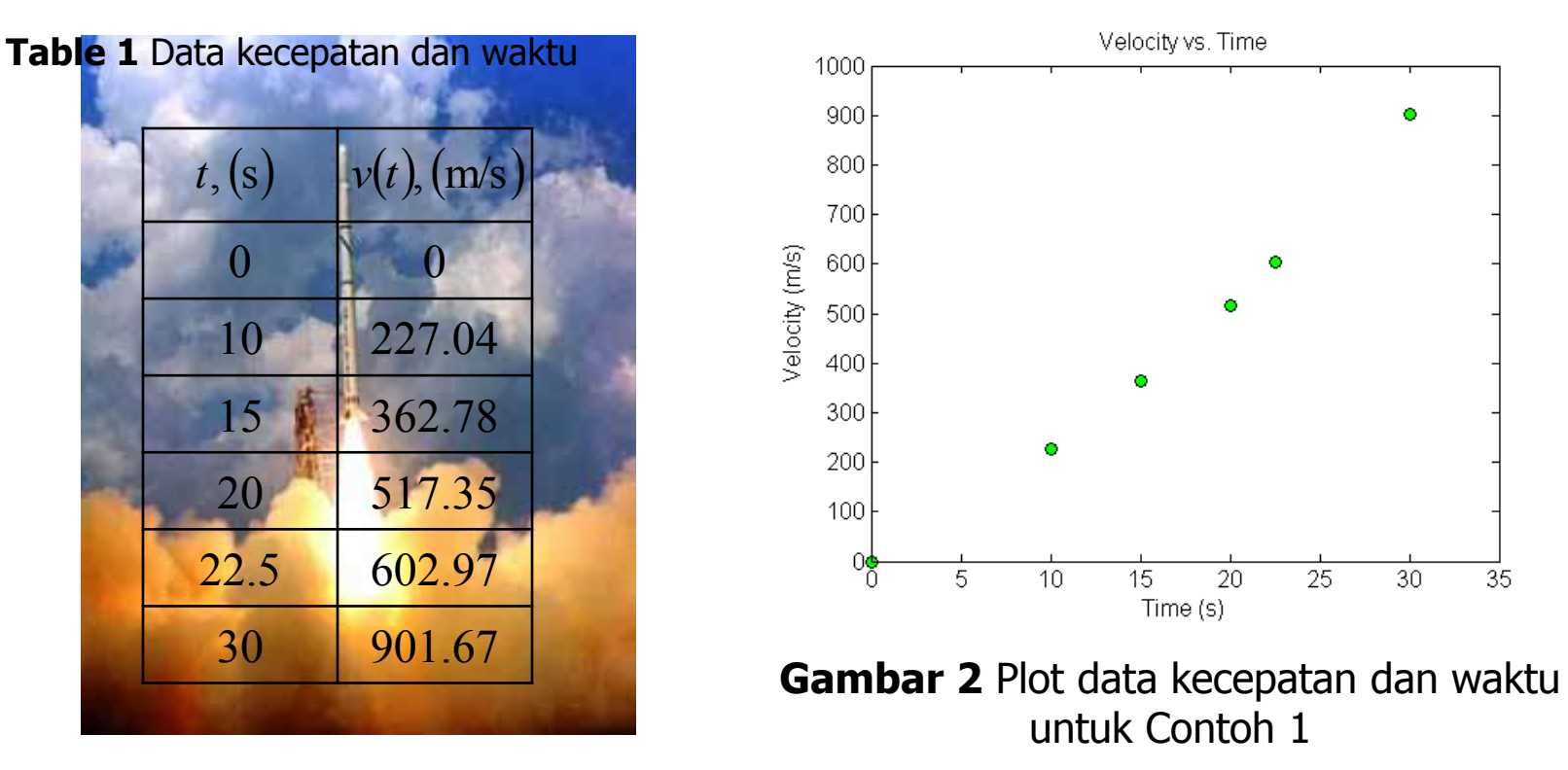

## Interpolasi Kuadratik Lagrange (2)

**10**

$$
t_{0} = 10; \rightarrow v(t_{0}) = 227.04
$$
  
\n
$$
t_{1} = 15; \rightarrow v(t_{1}) = 362.78
$$
  
\n
$$
t_{2} = 20; \rightarrow v(t_{2}) = 517.35
$$
  
\n
$$
L_{0}(t) = \prod_{\substack{j=0 \ j \neq i}}^{2} \frac{t-t_{j}}{t_{0}-t_{j}} = \left(\frac{t-t_{1}}{t_{0}-t_{1}}\right) \left(\frac{t-t_{2}}{t_{0}-t_{2}}\right) \times \times \left(\frac{t}{t_{0}}\right)
$$
  
\n
$$
L_{1}(t) = \prod_{\substack{j=0 \ j \neq i}}^{2} \frac{t-t_{j}}{t_{1}-t_{j}} = \left(\frac{t-t_{0}}{t_{1}-t_{0}}\right) \left(\frac{t-t_{2}}{t_{1}-t_{2}}\right)
$$
  
\n
$$
L_{2}(t) = \prod_{\substack{j=0 \ j \neq i}}^{2} \frac{t-t_{j}}{t_{2}-t_{j}} = \left(\frac{t-t_{0}}{t_{2}-t_{0}}\right) \left(\frac{t-t_{1}}{t_{2}-t_{1}}\right)
$$
  
\n
$$
L_{3}(t) = \prod_{\substack{j=0 \ j \neq i}}^{2} \frac{t-t_{j}}{t_{2}-t_{j}} = \left(\frac{t-t_{0}}{t_{2}-t_{0}}\right) \left(\frac{t-t_{1}}{t_{2}-t_{1}}\right)
$$

### Interpolasi Kuadratik Lagrange (3)

**11**

$$
v(t) = \left(\frac{t - t_1}{t_0 - t_1}\right) \left(\frac{t - t_2}{t_0 - t_2}\right) v(t_0) + \left(\frac{t - t_0}{t_1 - t_0}\right) \left(\frac{t - t_2}{t_1 - t_2}\right) v(t_1) + \left(\frac{t - t_0}{t_2 - t_0}\right) \left(\frac{t - t_1}{t_2 - t_1}\right) v(t_2)
$$
\n
$$
(16) = \left(\frac{16 - 15}{10 - 15}\right) \left(\frac{16 - 20}{10 - 20}\right) (227.04) + \left(\frac{16 - 10}{15 - 10}\right) \left(\frac{16 - 20}{15 - 20}\right) (362.78)
$$

$$
v(t) = \left(\frac{t - t_1}{t_0 - t_1}\right) \left(\frac{t - t_2}{t_0 - t_2}\right) v(t_0) + \left(\frac{t - t_0}{t_1 - t_0}\right) \left(\frac{t - t_2}{t_1 - t_2}\right) v(t_1) + \left(\frac{t - t_0}{t_2 - t_0}\right) \left(\frac{t - t_1}{t_2 - t_1}\right) v(t_2)
$$
  

$$
v(16) = \left(\frac{16 - 15}{10 - 15}\right) \left(\frac{16 - 20}{10 - 20}\right) (227.04) + \left(\frac{16 - 10}{15 - 10}\right) \left(\frac{16 - 20}{15 - 20}\right) (362.78)
$$
  

$$
+ \left(\frac{16 - 10}{20 - 10}\right) \left(\frac{16 - 15}{20 - 15}\right) (517.35)
$$
  

$$
= (-0.08)(227.04) + (0.96)(362.78) + (0.12)(527.35) = 392.19 \text{ m/s}
$$

### Kesalahan relatif terhadap interpolasi linier

$$
|\epsilon_a| = \left| \frac{392.19 - 393.70}{392.19} \right| \times 100 = 0.38410\%
$$

## Interpolasi Kubik Lagrange

**12**

□ Interpolasi polinomial pangkat 3 atau kubik dapat  $\mathbf{y}$ atakan sebag $v(t) = \sum_{i=0}^{3} L_i(t) v(t_i)$ dinyatakan sebagai 3  $v(t) = \sum_{i=0}^{5} L_i(t) v(t_i)$ <br>=  $L_0(t) v(t_0) + L_1(t) v(t_1) + L_2(t) v(t_2) + L_3(t) v(t_3)$  $(t)v(t_0)+L_1(t)v(t_1)+L_2(t)v(t_2)+L_3(t)$ 602.97 600  $\blacksquare$ y <sup>s</sup> 500  $f(range)$ <br> $f(x_{\text{desire}})$ <br> $\times$  X f(range) 400 300 Dr.Eng. Agus S. Muntohar<sup>o</sup> Department of Civil Engineering  $22$   $24$  $\sum_{10}$  Department of  $\sum_{x_s}$  $227.04$ , 200 **Civil Engineering**  $22$   $24$ <br> $x_s$ , range x desired

## Contoh 3

**13**

Kecepatan dorong sebuah roket diberikan sebagai fungsi waktu pada Tabel 1. Tentukan kecepatan roket pada  $t = 16$  detik dengan menggunakan Metode Kubik Lagrange.

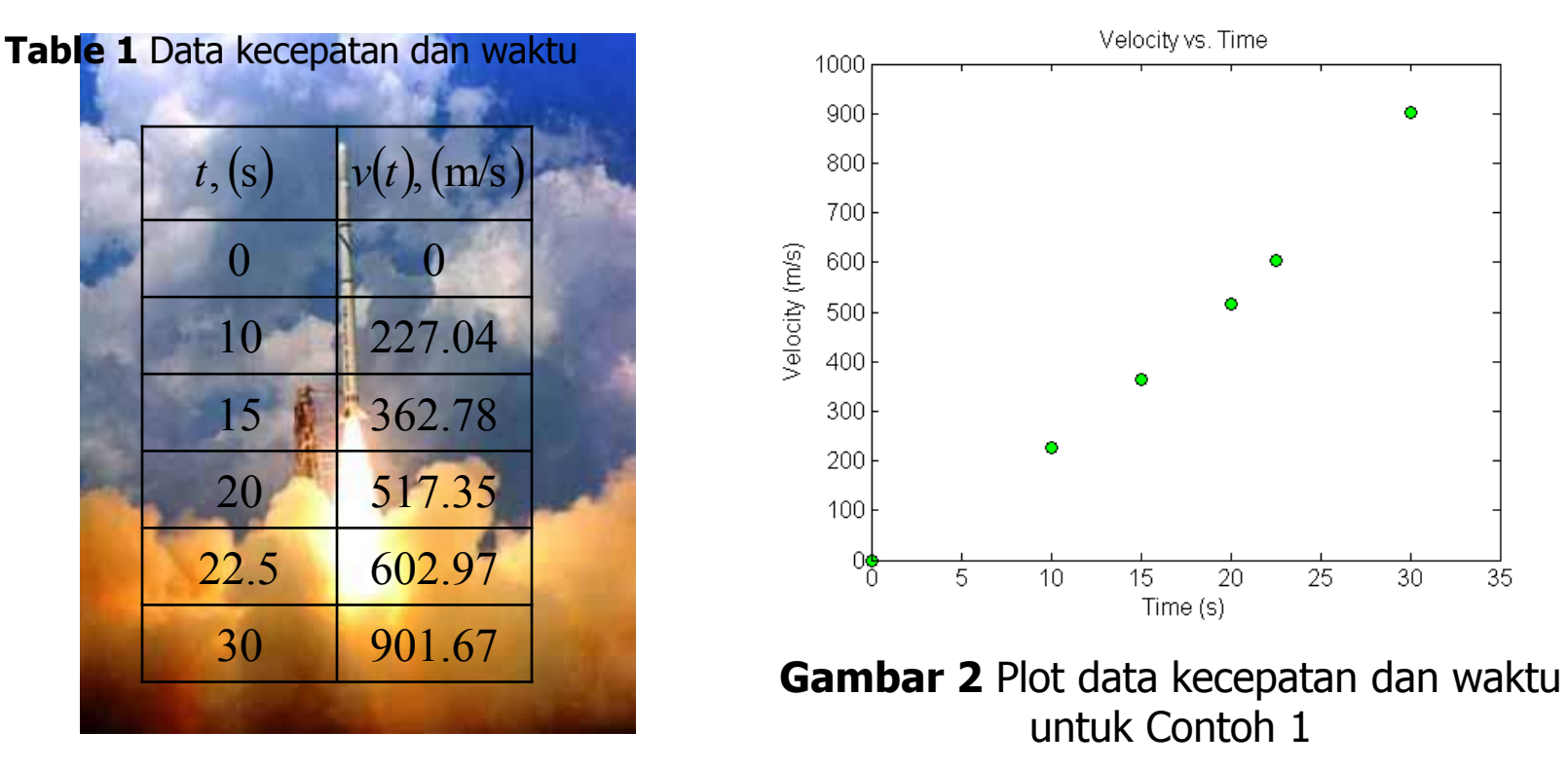

## Interpolasi Kubik Lagrange (2)

**14**

$$
t_0 = 10; \rightarrow v(t_0) = 227.04; \t t_1 = 15; \rightarrow v(t_1) = 362.78
$$
  
\n
$$
t_2 = 20; \rightarrow v(t_2) = 517.35; \t t_3 = 22.5; \rightarrow v(t_3) = 602.97
$$
  
\n
$$
L_0(t) = \prod_{\substack{j=0 \ j \neq i}}^{3} \frac{t - t_j}{t_0 - t_j} = \left(\frac{t - t_1}{t_0 - t_1}\right) \left(\frac{t - t_2}{t_0 - t_2}\right) \left(\frac{t - t_3}{t_0 - t_3}\right)
$$
  
\n
$$
L_1(t) = \prod_{\substack{j=0 \ j \neq i}}^{3} \frac{t - t_j}{t_1 - t_j} = \left(\frac{t - t_0}{t_1 - t_0}\right) \left(\frac{t - t_2}{t_1 - t_2}\right) \left(\frac{t - t_3}{t_1 - t_3}\right)
$$
  
\n
$$
L_2(t) = \prod_{\substack{j=0 \ j \neq i}}^{3} \frac{t - t_j}{t_2 - t_j} = \left(\frac{t - t_0}{t_2 - t_0}\right) \left(\frac{t - t_1}{t_2 - t_1}\right) \left(\frac{t - t_3}{t_2 - t_1}\right)
$$
  
\n
$$
L_3(t) = \prod_{\substack{j=0 \ j \neq i}}^{3} \frac{t - t_j}{t_3 - t_j} = \left(\frac{t - t_0}{t_3 - t_0}\right) \left(\frac{t - t_1}{t_3 - t_1}\right) \left(\frac{t - t_2}{t_3 - t_1}\right)
$$
  
\n
$$
L_3(t) = \prod_{\substack{j=0 \ j \neq i}}^{3} \frac{t - t_j}{t_3 - t_j} = \left(\frac{t - t_0}{t_3 - t_0}\right) \left(\frac{t - t_1}{t_3 - t_1}\right) \left(\frac{t - t_2}{t_3 - t_1}\right)
$$

## Cubic Interpolation (contd)

$$
v(t) = \left(\frac{t - t_1}{t_0 - t_1}\right) \left(\frac{t - t_2}{t_0 - t_2}\right) \left(\frac{t - t_3}{t_0 - t_3}\right) v(t_1) + \left(\frac{t - t_0}{t_1 - t_0}\right) \left(\frac{t - t_2}{t_1 - t_2}\right) \left(\frac{t - t_3}{t_1 - t_3}\right) v(t_2) + \left(\frac{t - t_0}{t_2 - t_0}\right) \left(\frac{t - t_1}{t_2 - t_1}\right) \left(\frac{t - t_1}{t_2 - t_3}\right) v(t_2) + \left(\frac{t - t_1}{t_3 - t_1}\right) \left(\frac{t - t_1}{t_3 - t_1}\right) \left(\frac{t - t_2}{t_3 - t_1}\right) v(t_3)
$$
\n
$$
v(16) = \left(\frac{16 - 15}{10 - 15}\right) \left(\frac{16 - 20}{10 - 20}\right) \left(\frac{16 - 22.5}{10 - 22.5}\right) (227.04) + \left(\frac{16 - 10}{15 - 10}\right) \left(\frac{16 - 20}{15 - 20}\right) \left(\frac{16 - 22.5}{15 - 22.5}\right) (362.78)
$$

$$
+\left(\frac{t-t_1}{t_3-t_1}\right)\left(\frac{t-t_1}{t_3-t_1}\right)\left(\frac{t-t_2}{t_3-t_2}\right)v(t_3)
$$
  
\n
$$
v(16) = \left(\frac{16-15}{10-15}\right)\left(\frac{16-20}{10-20}\right)\left(\frac{16-22.5}{10-22.5}\right)(227.04) + \left(\frac{16-10}{15-10}\right)\left(\frac{16-20}{15-20}\right)\left(\frac{16-22.5}{15-22.5}\right)(362.78) + \left(\frac{16-10}{20-10}\right)\left(\frac{16-15}{20-15}\right)\left(\frac{16-22.5}{20-22.5}\right)(517.35) + \left(\frac{16-10}{22.5-10}\right)\left(\frac{16-15}{22.5-15}\right)\left(\frac{16-20}{22.5-20}\right)(602.97) = (-0.0416)(227.04) + (0.832)(362.78) + (0.312)(517.35) + (-0.1024)(602.97) = 392.06 \text{ m/s}
$$

#### Kesalahan relatif terhadap interpolasi kuadratik

$$
|\epsilon_a| = \left| \frac{392.06 - 392.19}{392.06} \right| \times 100
$$
  
= 0.033269%

## Perbandingan Hasil Hitungan Metode Lagrange dan NDD

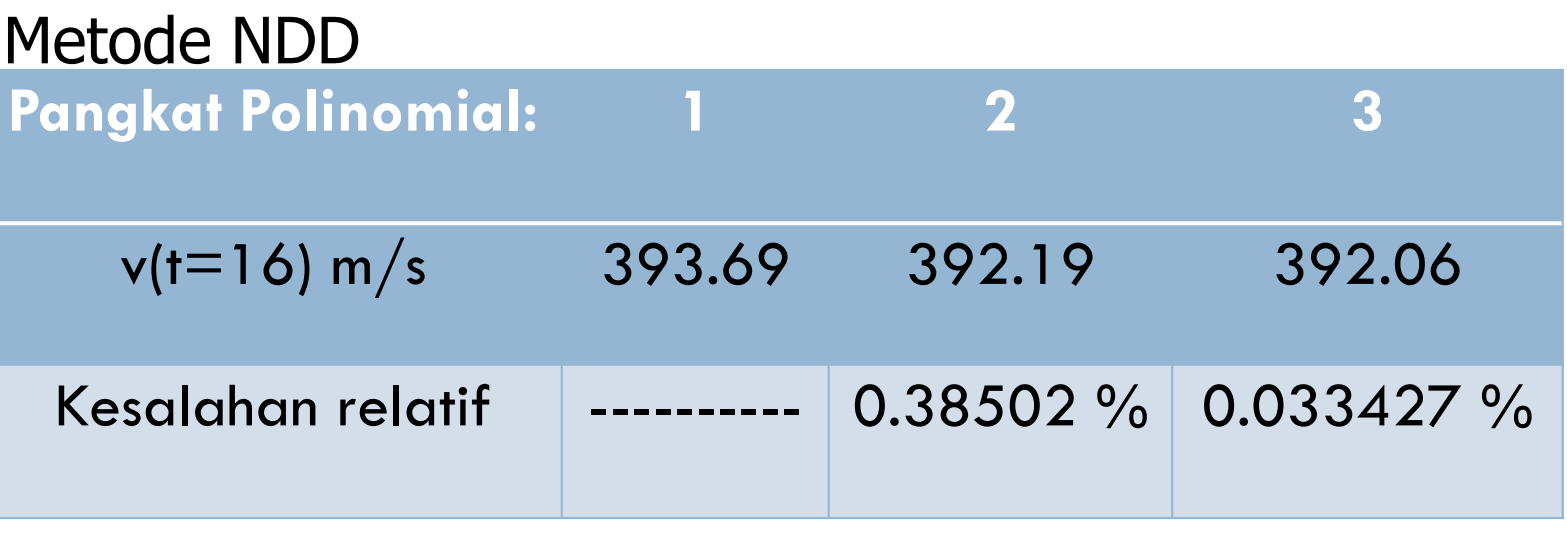

#### Metode Lagrange

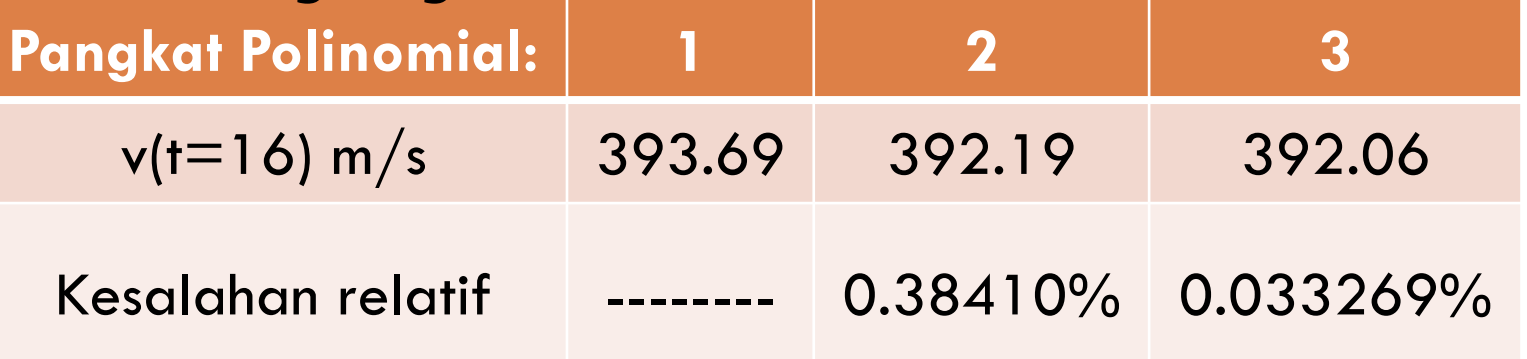

## Distance from Velocity Profile

**17**

Dr.Eng. Agus S. Muntohar Department of Civil Engineering Find the distance covered by the rocket from  $t=11$ s to  $t=16s$ ?  $v(t) = -4.245 + 21.265t + 0.13195t^2 + 0.00544t^3$ ,  $10 \le t \le 22.5$  $s(16) - s(11) = \int v(t)dt$  $\begin{array}{c}\n\begin{array}{c}\n\stackrel{\frown}{\phantom{0}} \\
\stackrel{\frown}{\phantom{0}} \\
\stackrel{\frown}{\phantom{0}} \\
\stackrel{\frown}{\phantom{0}} \\
\stackrel{\frown}{\phantom{0}} \\
\stackrel{\frown}{\phantom{0}} \\
\stackrel{\frown}{\phantom{0}} \\
\stackrel{\frown}{\phantom{0}} \\
\stackrel{\frown}{\phantom{0}} \\
\stackrel{\frown}{\phantom{0}} \\
\stackrel{\frown}{\phantom{0}} \\
\stackrel{\frown}{\phantom{0}} \\
\stackrel{\frown}{\phantom{0}} \\
\stackrel{\frown}{\phantom{0}} \\
\stackrel{\frown}{\$  $\int_{11}^{16}$  $\approx \int (-4.245 + 21.265t + 0.13195t^2 + 0.00544t^3)dt$  $\frac{1}{11}$  $\int_{11}^{16}$  $\frac{16}{11}$ 16<br>11 2  $+3$   $+4$ ] 4 0.00544 3 0.13195 2  $= [-4.245t + 21.265 \frac{t^2}{2} + 0.13195 \frac{t^3}{2} + 0.00544 \frac{t^4}{2}]$  $= 1605$  m  $+(t^3 - 47.5t^2 + 712.5t - 3375)(-4.1388) + (t^3 - 45t^2 + 650t - 3000)(2.5727)$  $v(t) = (t^3 - 57.5t^2 + 1087.5t - 6750)(-0.36326) + (t^3 - 52.5t^2 + 875t - 4500)(1.9348)$ 

### Acceleration from Velocity Profile

**18**

Find the acceleration of the rocket at  $t=16s$  given that

$$
v(t) = -4.245 + 21.265t + 0.13195t^2 + 0.00544t^3, \quad 10 \le t \le 22.5
$$

$$
a(t) = \frac{d}{dt}v(t) = \frac{d}{dt}\left(-4.245 + 21.265t + 0.13195t^2 + 0.00544t^3\right)
$$

 $= 21.265 + 0.26390t + 0.01632t^2$ 

 $a(16) = 21.265 + 0.26390(16) + 0.01632(16)^2$ 

$$
= 29.665 m/s2
$$